**股权代码流程,谢谢了-伟威网**

 $\frac{43}{83}$  and  $\frac{83}{83}$ 

**一、上海股权交易所查询股权代码流程,谢谢了**

 $1$ 

2<br>Stock Price

 $\alpha$ 

## aeex

 $\mu$  ,  $\mu$  ,  $\mu$  ,  $\mu$  ,  $\mu$  ,  $\mu$  ,  $\mu$  ,  $\mu$  ,  $\mu$  ,  $\mu$ 

(Asia Equity Exchange Group, Inc. AEEX) \*://\*nasdaq\*/zh/symbol/aeex

 $\frac{1}{2}$ ,  $\frac{1}{2}$ ,  $\frac{1}{2}$ ,

 $\frac{d}{d\lambda}$  $\kappa$ 

在此,我们也提醒广大投资者:区域性股权市场(名称一般为股权交易中心、股权

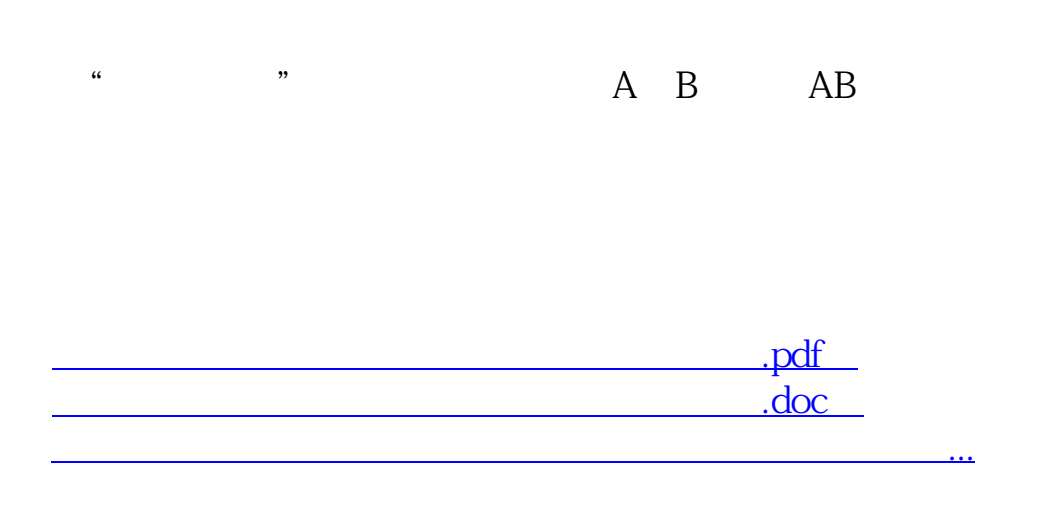

<http://www.tatungdrive.com/subject/37790817.html>